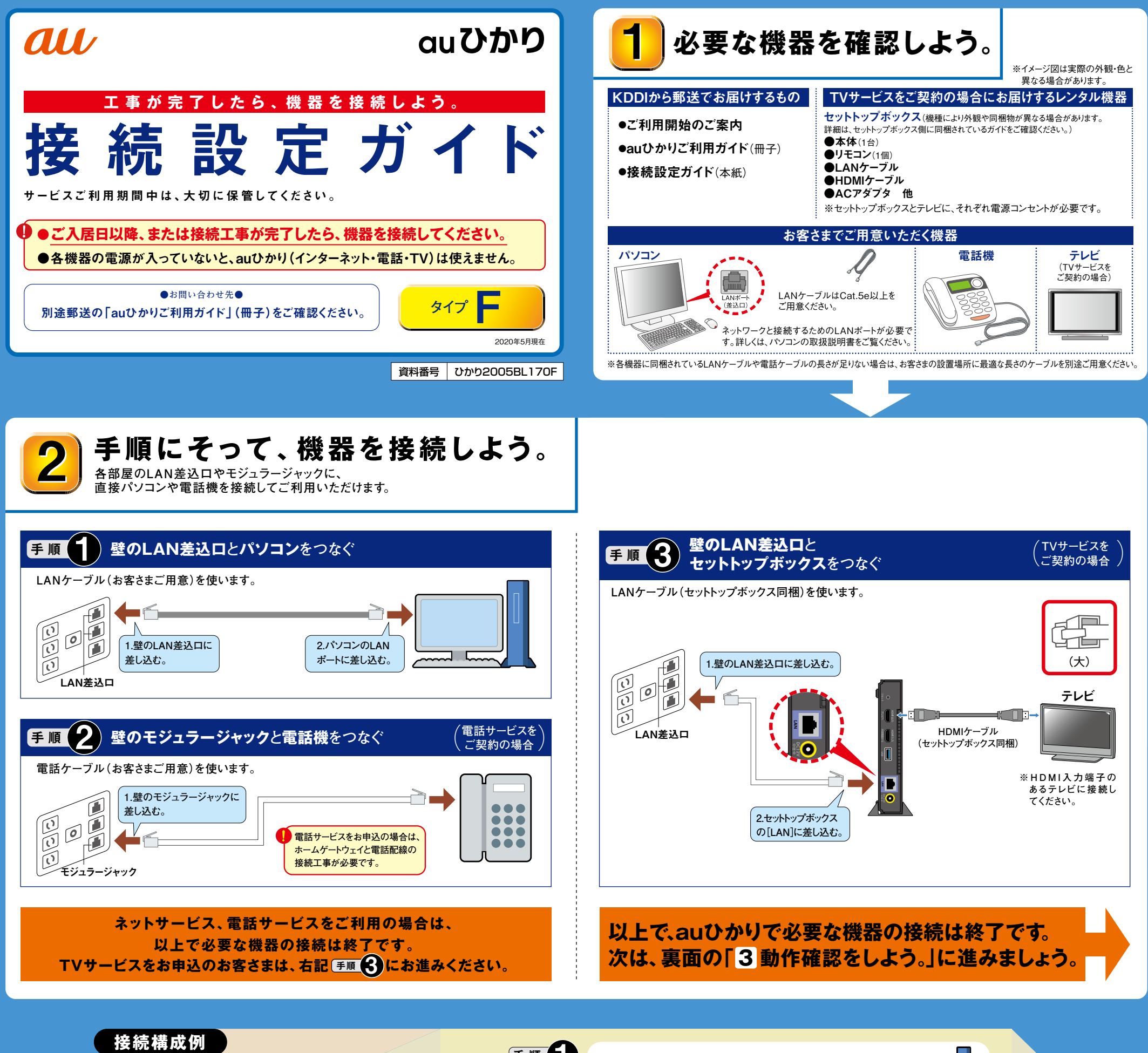

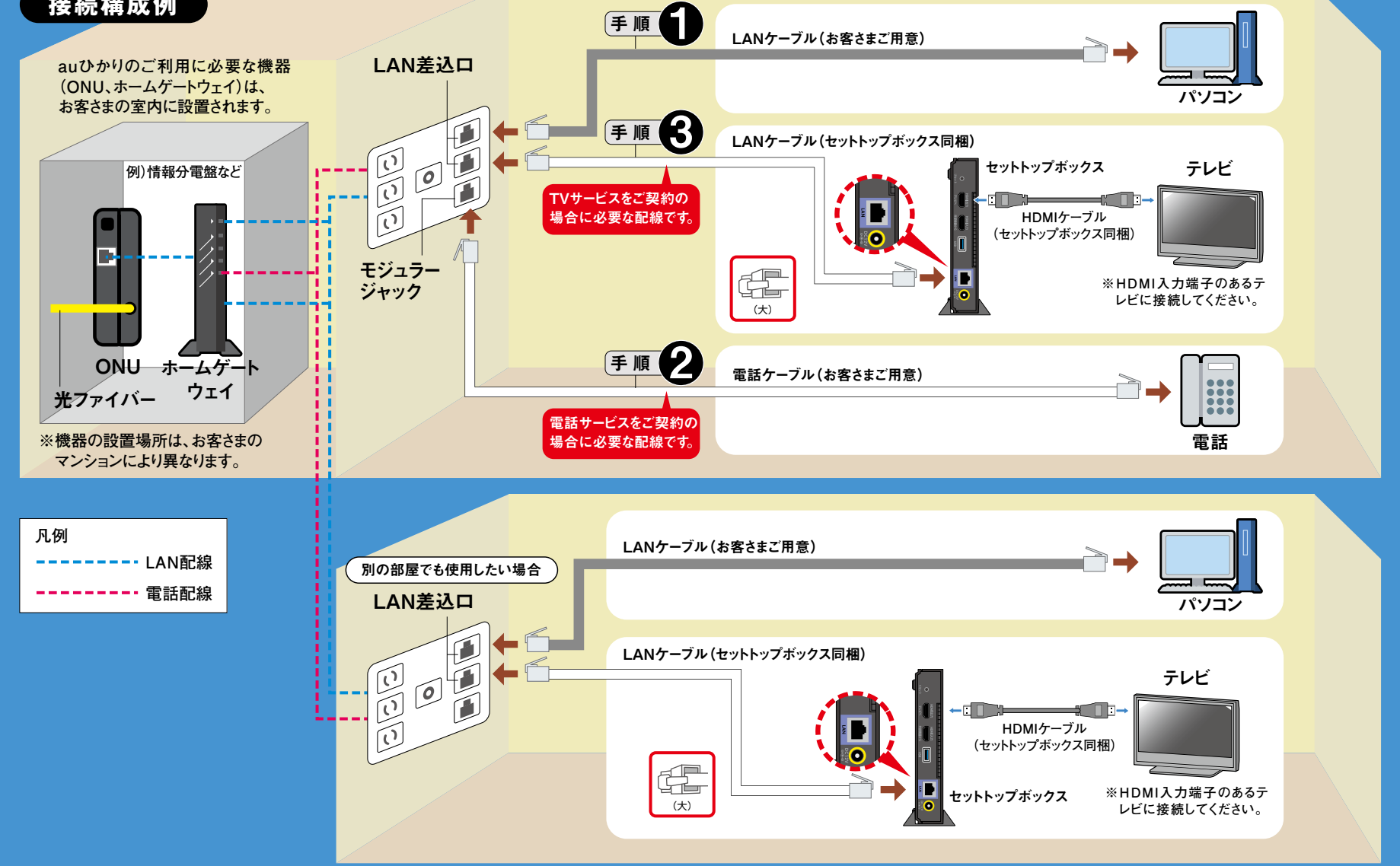

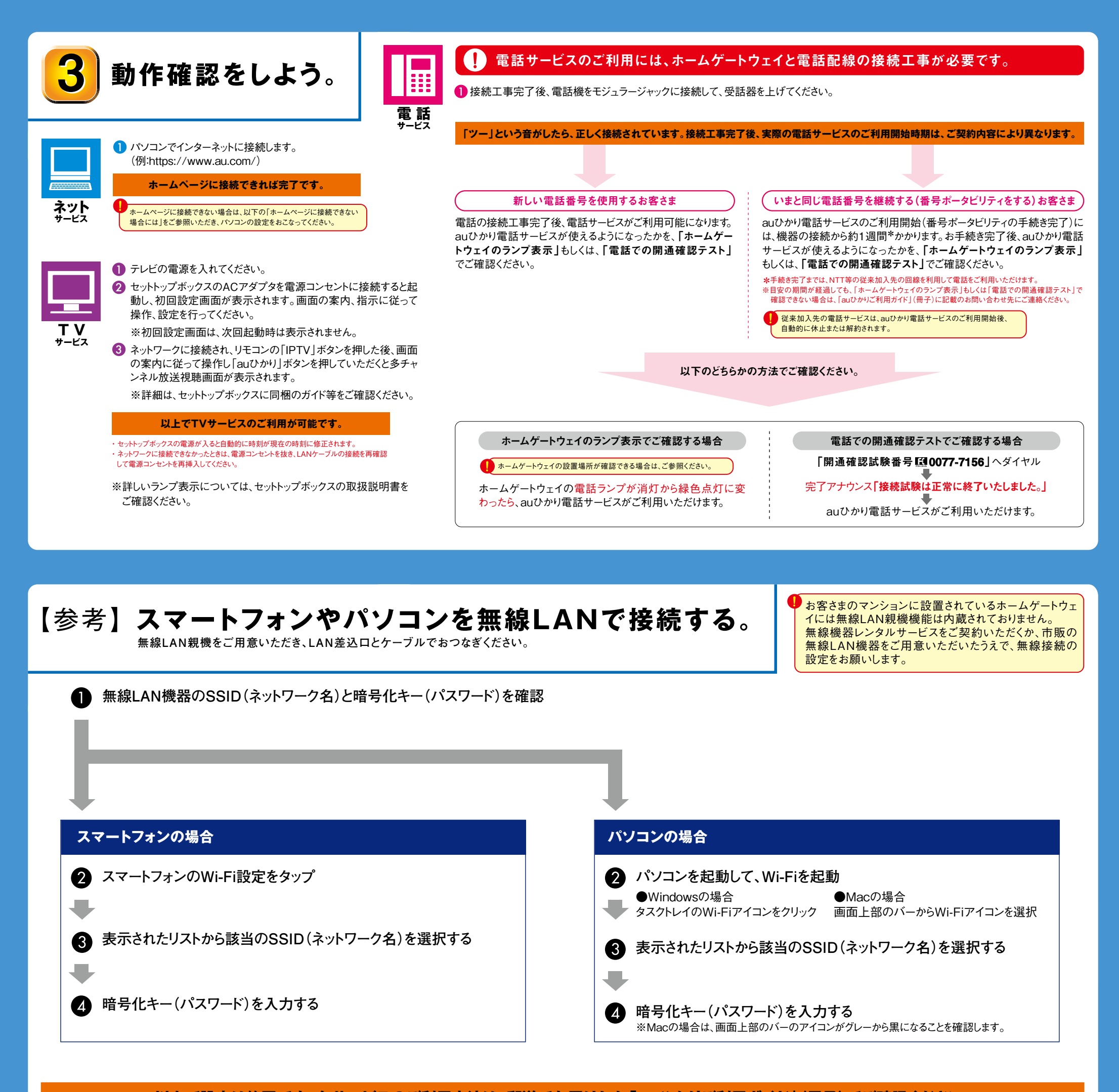

以上で設定は終了です。各サービスのご利用方法は、郵送でお届けした「auひかりご利用ガイド」(冊子)でご確認ください。 うまくいかない場合は、もう一度接続をご確認のうえ、「auひかりご利用ガイド」(冊子)に記載のお問い合わせ先へご連絡ください。 また、各機器の取扱説明書にあるトラブルシューティングでもご確認いただけます。

## 無線LAN等の接続は、各機器に同梱のつなぎかたガイド・接続設定ガイドをご参照ください。